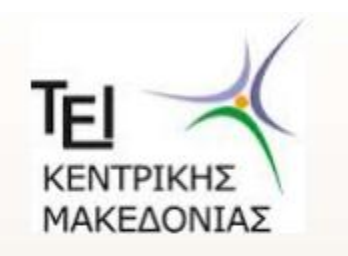

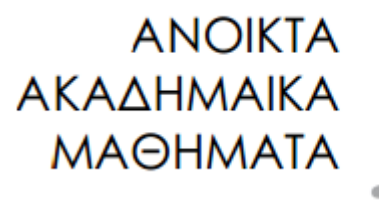

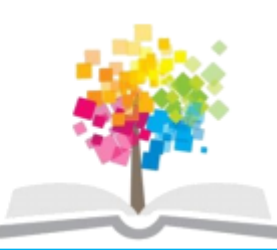

## ΤΕΧΝΟΛΟΓΙΑ ΛΟΓΙΣΜΙΚΟΥ Ι

κ. ΠΕΤΑΛΙΔΗΣ

#### *ΤΜΗΜΑ* **ΜΗΧΑΝΙΚΩΝ ΠΛΗΡΟΦΟΡΙΚΗΣ ΤΕ**

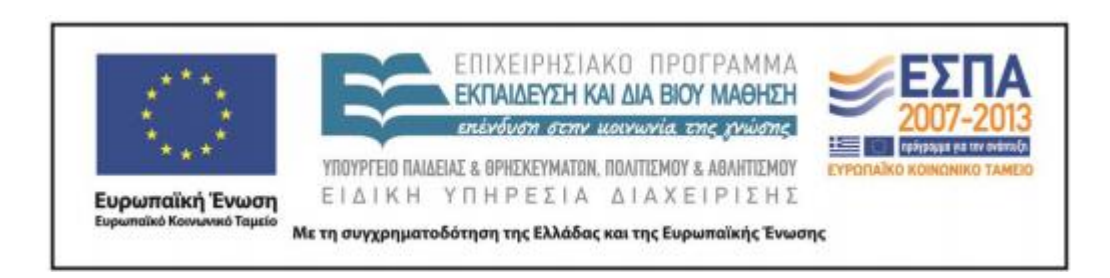

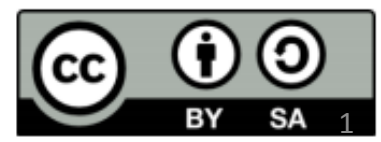

# **Άδειες Χρήσης**

- Το παρόν εκπαιδευτικό υλικό υπόκειται σε άδειες χρήσης Creative Commons.
- Για εκπαιδευτικό υλικό, όπως εικόνες, που υπόκειται σε άλλου τύπου άδειας χρήσης, η άδεια χρήσης αναφέρεται ρητώς.

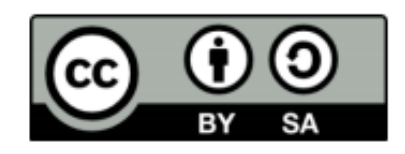

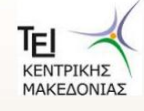

# **Χρηματοδότηση**

- Το παρόν εκπαιδευτικό υλικό έχει αναπτυχθεί στα πλαίσια του εκπαιδευτικού έργου του διδάσκοντα.
- Το έργο «Ανοικτά Ακαδημαϊκά Μαθήματα στο ΤΕΙ Κεντρικής Μακεδονίας» έχει χρηματοδοτήσει μόνο τη αναδιαμόρφωση του εκπαιδευτικού υλικού.
- Το έργο υλοποιείται στο πλαίσιο του Επιχειρησιακού Προγράμματος «Εκπαίδευση και Δια Βίου Μάθηση» και συγχρηματοδοτείται από την Ευρωπαϊκή Ένωση (Ευρωπαϊκό Κοινωνικό Ταμείο) και από εθνικούς πόρους.

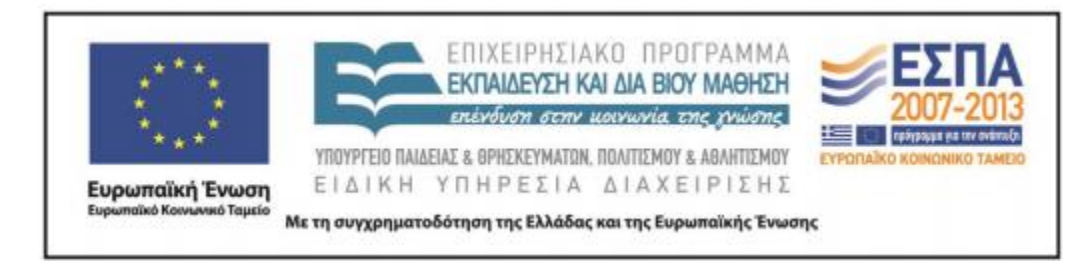

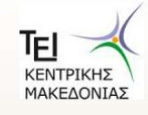

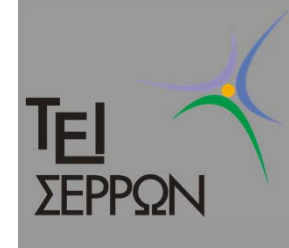

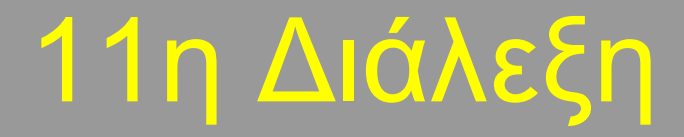

# *Η σχεδίαση του συστήματος*

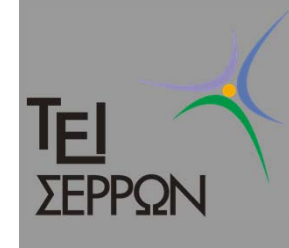

## Τι κάνουμε στη σχεδίαση;

- $\bigcirc$ Βρίσκουμε τη μορφή του συστήματος
- $\bigcap$  Ενώ στην καταγραφή των απαιτήσεων και την ανάλυση η επιλογή της γλώσσας υλοποίησης δεν ήταν σημαντική στη σχεδίαση οι κλάσεις σχεδιάζονται έχοντας υπόψη μια συγκεκριμένα γλώσσα
- $\bigcap$  Η σχεδίαση πρέπει να λάβει υπ΄ όψη της τόσο τις λειτουργικές όσο και τις μηλειτουργικές απαιτήσεις

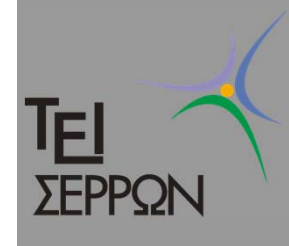

## Σκοπός της σχεδίασης

- $\bigcirc$  Καθορίζουμε με μεγάλη λεπτομέρεια τη συμπεριφορά (ιδιότητες, μεθόδους) των κλάσεων
- $\bigcap$  Κάποιες από τις κλάσεις που ανακαλύφθηκαν κατά την ανάλυση θα σχεδιαστούν με περισσότερες από μία κλάσεις
- $\bullet$  Λαμβάνονται υπόψη και οι μηλειτουργικές απαιτήσεις

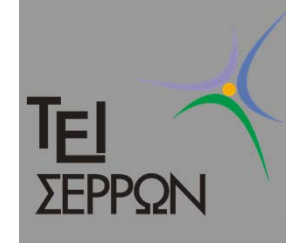

## Βρείτε τις κλάσεις σχεδίασης

- $\bigcirc$  Μελετήστε τις κλάσεις ανάλυσης που παίρνουν μέρος στις αναλύσεις των περιπτώσεων χρήσης
- $\Box$  Μελετήστε τις ειδικές απαιτήσεις της αντίστοιχης ανάλυσης της περίπτωσης χρήσης. Ορίστε αντίστοιχες κλάσεις σχεδίασης που υλοποιούν αυτές τις απαιτήσεις

#### Περιγράψτε τις αλληλεπιδράσεις IE **SEPPO** μεταξύ των αντικειμένων

- $\bigcirc$  Αφού βρείτε τα αντικείμενα που παίρνουν μέρος σε μια περίπτωση χρήσης ορίστε και τον τρόπο που αυτά αλληλεπιδρούν μεταξύ τους
- $\Box$  Η περιγραφή μπορεί να γίνει είτε χρησιμοποιώντας ένα διάγραμμα συνεργασίας ή ένα διάγραμμα ακολουθίας
- $\Box$  Χρησιμοποιήστε ένα διάγραμμα για κάθε πιθανή εναλλακτική ροή

6

- Πιθανές διεπαφές που πρέπει να προσφέρει
- Απαιτήσεις από την υλοποίηση
- πιθανές εξαρτήσεις της από τη γενική σχεδίαση
- 
- τις πιθανές καταστάσεις της
- τις μεθόδους που υλοποιούν τις λειτουργίες
- τις σχέσεις στις οποίες μετέχει
- τις λειτουργίες της κλάσης τα χαρακτηριστικά της
- C Καθορίστε:

#### Σχεδίαση των κλάσεων

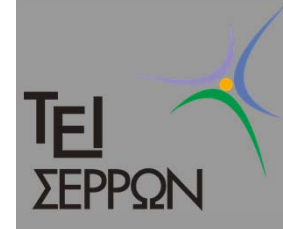

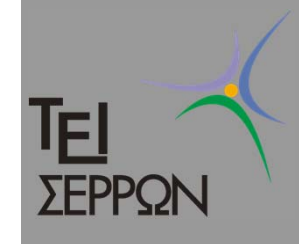

# Πώς θα μπορούσατε να προχωρήσετε;

#### $\bigcap$ ∆είτε τις κλάσεις ορίου

- Αν αφορούν επικοινωνία με ανθρώπινο χαρακτήρα, αποφασίστε ποια ακριβώς πληροφορία θα παρουσιάσουν και **πώς**
	- Ορίστε για παράδειγμα Buttons, TextAreas κτλ
- $\Box$  ∆είτε τις κλάσεις ελέγχου
	- Αποφασίστε πως θα αντιδρά κάθε τάξη ελέγχου σε περιπτώσεις λαθών; Τι θα κάνει;

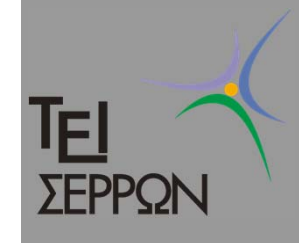

# Πώς θα μπορούσατε να προχωρήσετε;

#### $\bigcirc$ ∆είτε τις τάξεις οντοτήτων

- Πώς θα αποθηκεύονται και που;
- Ανάλογα με την τεχνολογία που θα χρησιμοποιήσετε μπορεί να πρέπει να υλοποιήσετε και ένα μηχανισμό διασύνδεσης
- Για τις σχεσιακές βάσεις υπάρχουν αυτόματα εργαλεία που μπορούν να κάνουν σε κάποιο βαθμό τη μετατροπή ανάμεσα σε τάξεις και πίνακες.

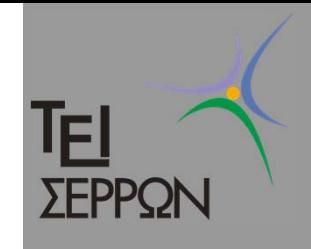

# Άλλες ενέργειες που θα μπορούσατε να κάνετε

- $\bigcirc$  Ορισμένα αντικείμενα αλλάζουν πολλές καταστάσεις στη διάρκεια ζωής τους.
- $\bigcirc$  Για παράδειγμα μια παραγγελία μπορεί να είναι «Ανοικτή», «Υπό εκτέλεση», «Υπό παράδοση», «Ολοκληρωμένη», «Πληρωμένη» κτλ.
- $\Box$  Για τέτοια αντικείμενα μπορεί να είναι χρήσιμο να κάνετε ένα διάγραμμα που δείχνει πότε και πως αλλάζουν καταστάσεις

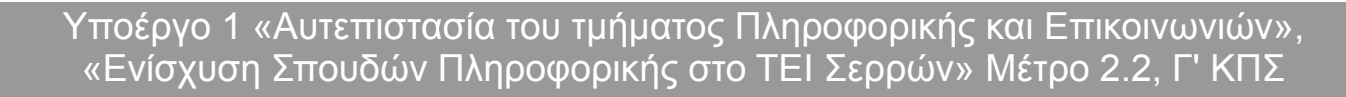

#### *Παράδειγμα Σχεδίασης*

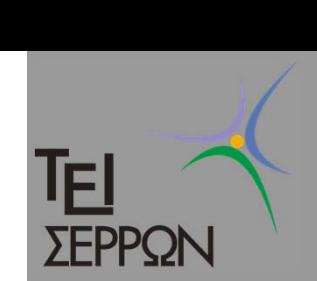

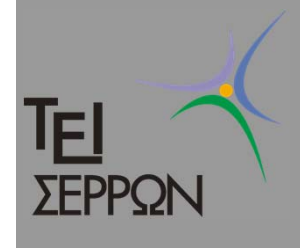

Σχεδίαση

- $\bullet$  Σε προηγούμενη διάλεξη είχαμε αναλύσει την περίπτωση χρήσης "Αίτηση για όνομα χώρου"
- $\bigcap$  Στην ανάλυση είχε αποφασιστεί ότι θα χρησιμοποιηθεί μια κλάση ορίου που θα έχει ως ευθύνη την παρουσίαση των προφίλς και θα επιτρέπει στο χρήση να εισάγει το όνομα χώρου που επιθυμεί
- $\Box$  Τώρα σχεδιάζουμε αυτήν την κλάση χρησιμοποιώντας τη γλώσσα της επιλογής μας (στη συγκεκριμένη περίπτωση Java) ως μια φόρμα με κάποια components

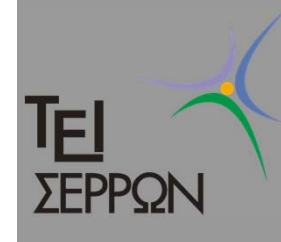

## Σχεδίαση της ApplyForm

#### **ApplyForm**

-domainName : JTextField -profileName : JComboBox -buttonOK : JButton

+OKButton\_Clicked() : . +Profil\_Selected()

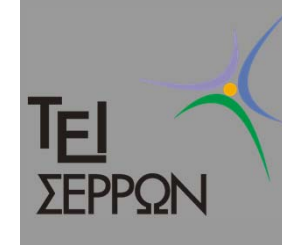

### Άλλες ενέργειες στη σχεδίαση

- $\Box$  Κοιτούμε ξανά με ποιες κλάσεις θα συνεργάζεται η ApplyForm
- $\Box$  Παρατηρούμε ότι κάπως πρέπει να «γεμίζουμε» το ComboBox με τα ονόματα των προφίλς και αποφασίζουμε ότι μια νέα κλάση θα είναι υπεύθυνη για να διαβάζει τα profils και να τα δίνει στην ApplyForm (ApplicationFormController)
- $\overline{\mathbf{O}}$  Κάνουμε μια πρώτη προσπάθεια σχεδιάζοντας ένα διάγραμμα συνεργασίας

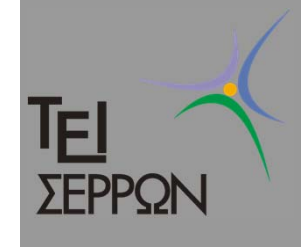

## Σχεδίαση

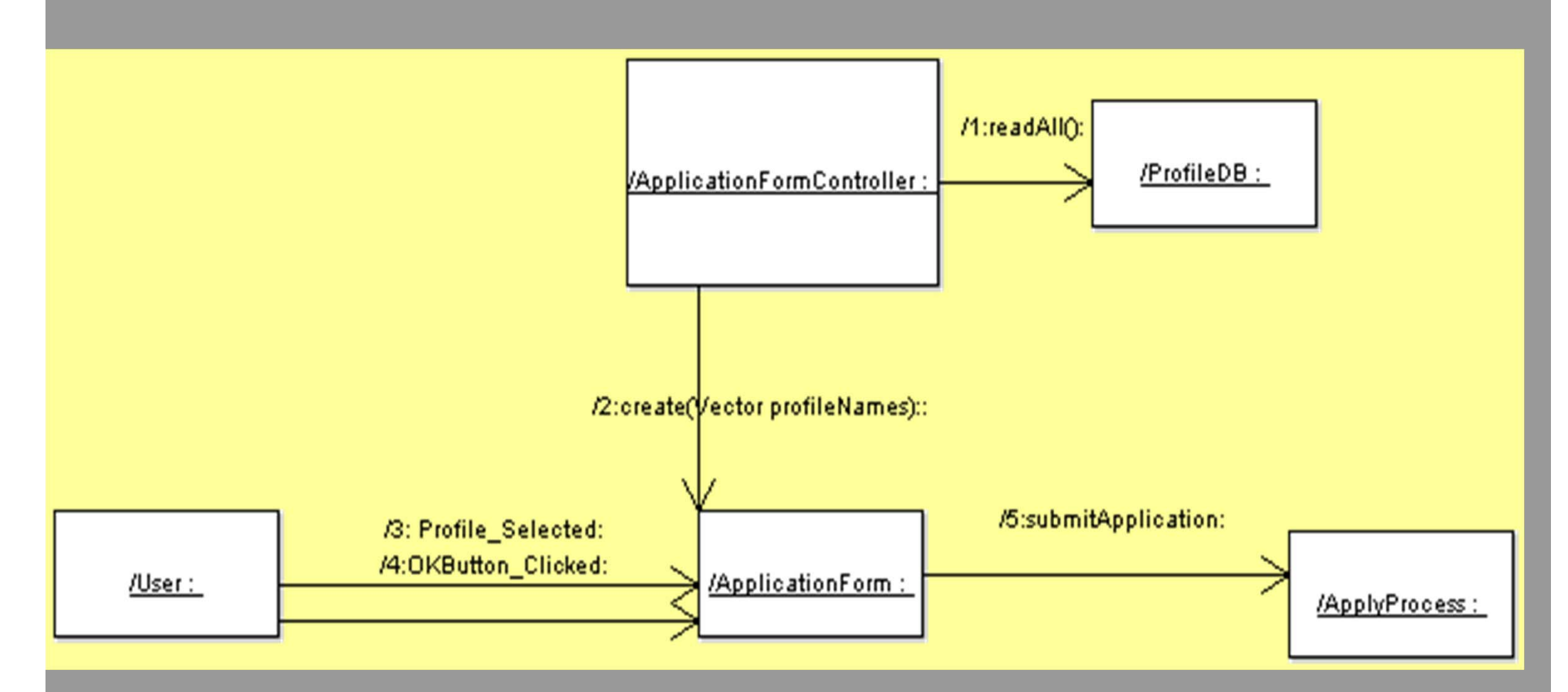

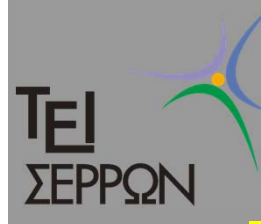

## Σχεδίαση των κλάσεων ελέγχου

- $\bigcirc$  Είναι δύσκολη και λεπτεπίλεπτη δουλειά. Εξαρτάται από
	- την κατανομή του συστήματος
	- τις απαιτήσεις σε απόδοση
	- τις απαιτήσεις σε ασφάλεια

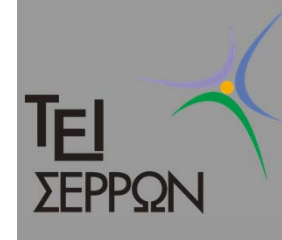

## Σχεδίαση της Apply Process

 $\bigcirc$  Τι πρέπει να κάνει αυτή η κλάση; Από τη φάση ανάλυσης βλέπουμε ότι έχει τις ακόλουθες υποχρεώσεις

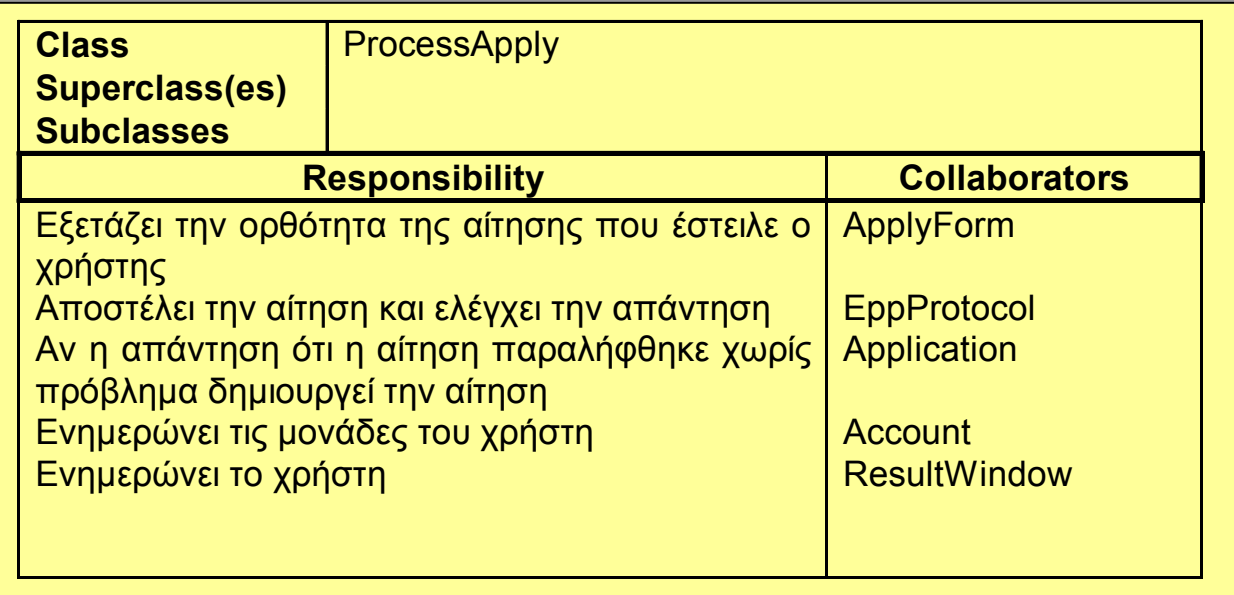

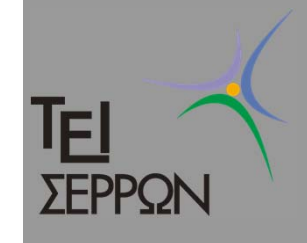

## Προβλήματα που μπορεί να συναντήσετε

- $\bigcirc$  Η ProcessApply είναι υπεύθυνη για την αντιμετώπιση πιθανών προβλημάτων.
	- Να μην έχει συμπληρώσει σωστά <sup>ο</sup> χρήστης την αίτηση (δηλαδή να μην έχει συμπληρώσει τα στοιχεία του domain name, ή του προφίλ)
	- Να μη μπορεί να στείλει την αίτηση ή να τη στείλει αλλά να πάρει απάντηση ότι υπήρχε πρόβλημα
	- Να μη μπορέσει να αποθηκεύσει τα στοιχεία της αίτησης
	- Να μη μπορέσει να αλλάξει τα στοιχεία των μονάδων του χρήστη

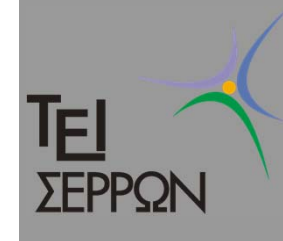

## Στη συγκεκριμένη περίπτωση

- $\bigcirc$  Αποφασίζουμε ότι σε όλα τα προβλήματα απλά εμφανίζουμε ένα μήνυμα λάθους στο χρήστη
- $\bigcap$  Για την περίπτωση που δε μπορούμε να μειώσουμε τις μονάδες του χρήστη αποφασίζουμε ότι θα αλλάξουμε και τη ροή των γεγονότων. Έτσι πλέον πριν γίνει η αποστολή της αίτησης αφαιρούμε τις μονάδες και μόνο τότε αποστέλλουμε την αίτηση

#### TEI Μπορούμε επομένως να περιγράψουμε τη ροή της ProcessApply ως εξής

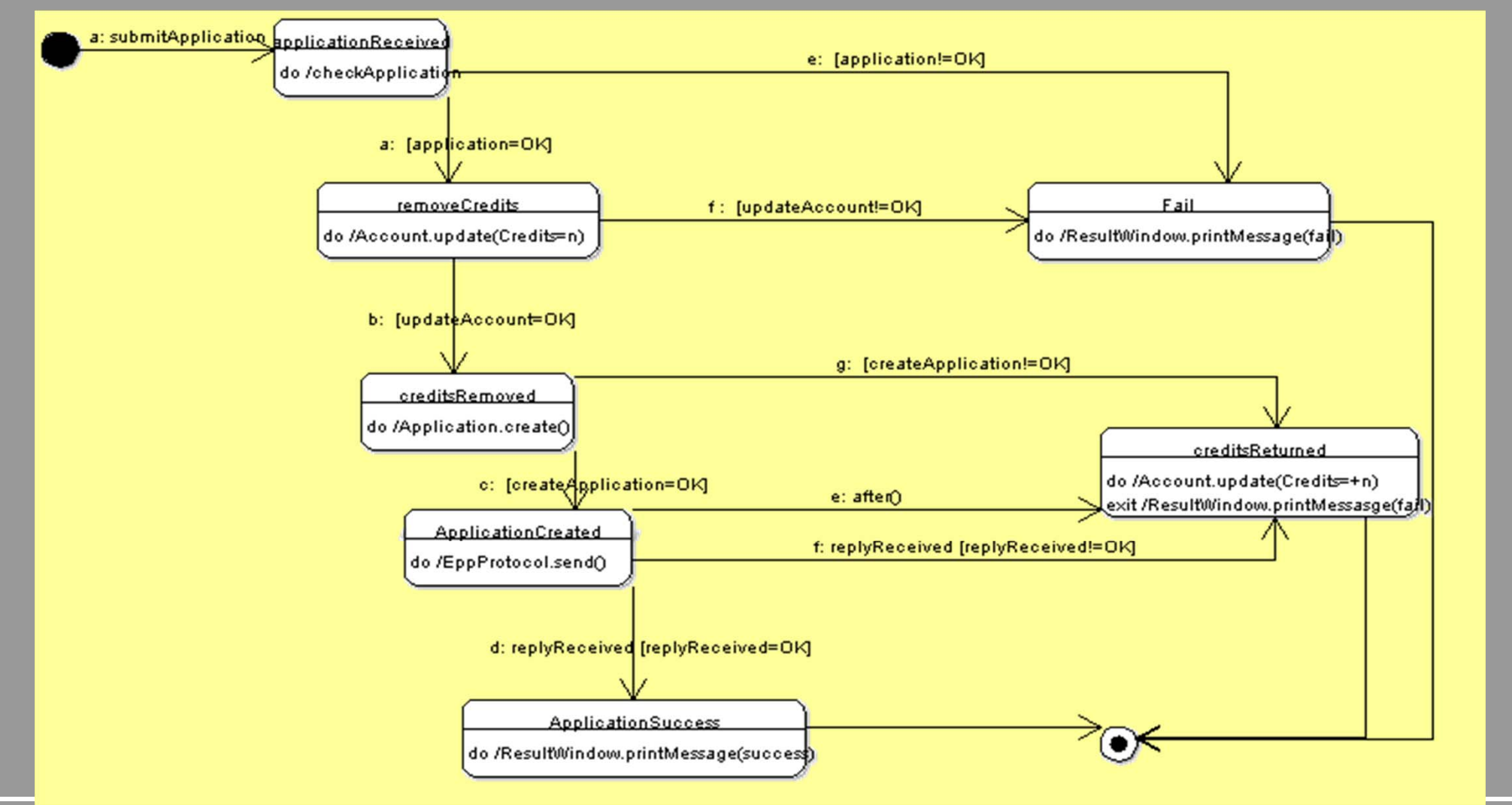

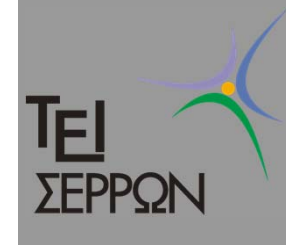

#### Βελτιώνουμε και το διάγραμμα

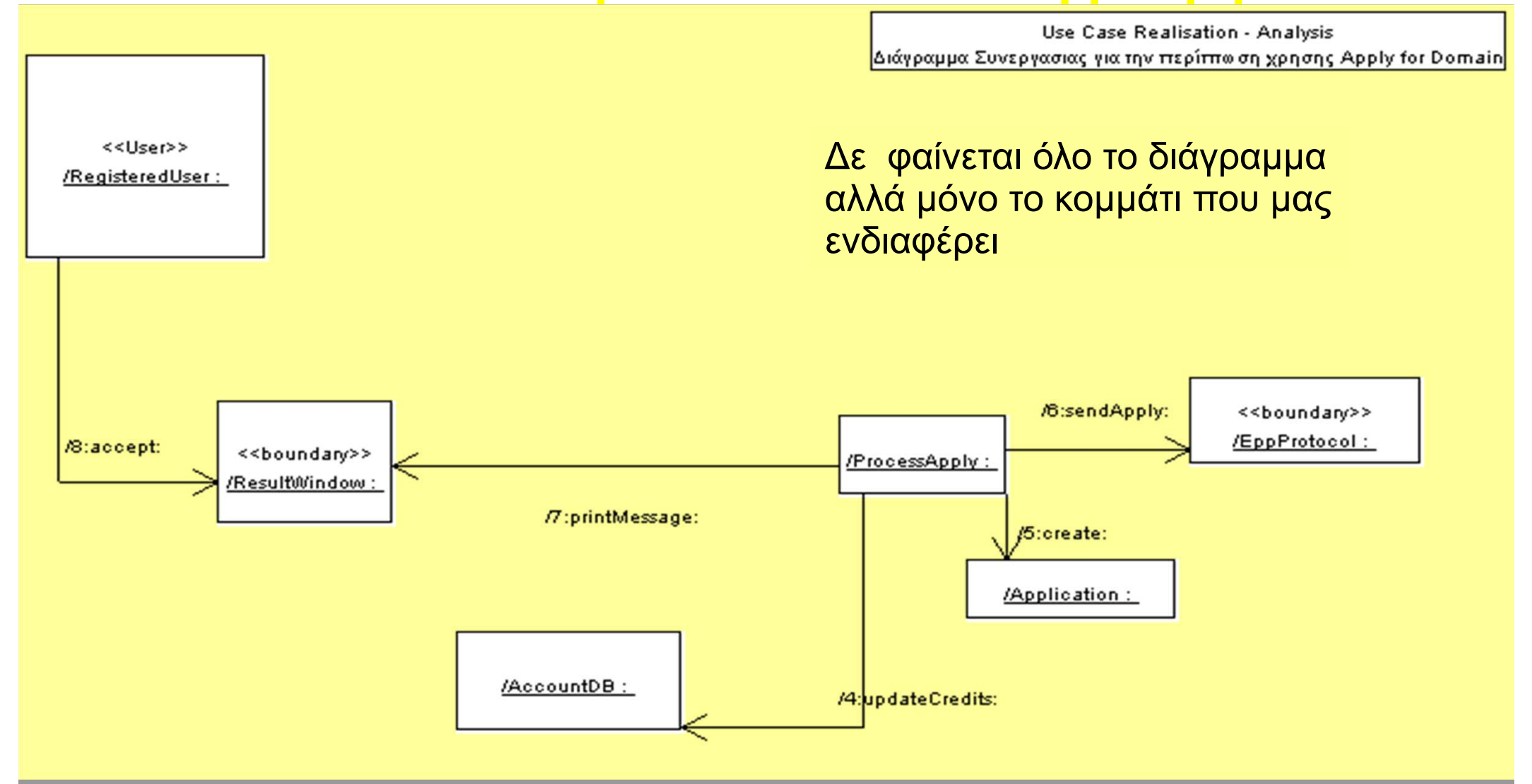

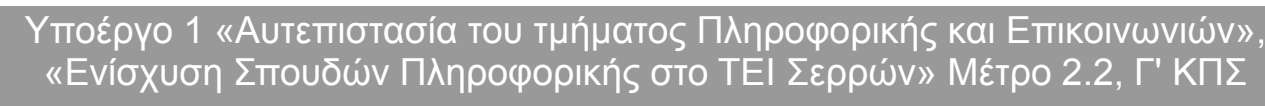

- $\Box$  Μπορούμε να κάνουμε ένα διάγραμμα για να αναπαραστήσουμε πως δημιουργείται και πώς αλλάζει ένα αντικείμενο αυτής της κλάσης.
- H διαχείριση ονομάτων χώρου κάνει «αιτήσεις» για ονόματα που μπορεί να εγκριθούν ή να απορριφθούν. Το σύστημά μας μάλιστα έχει και μια κλάση με το όνομα «Application» που αντιστοιχεί στις αιτήσεις.

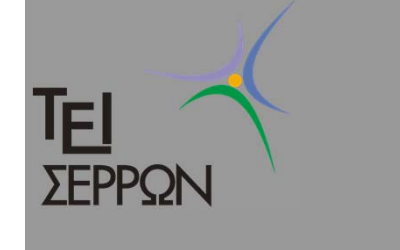

 $\bigcirc$ 

# Άλλες ενέργειες

#### Η ζωή ενός αντικειμένου μιας 16 **SEPPON** κλάσης "Application"

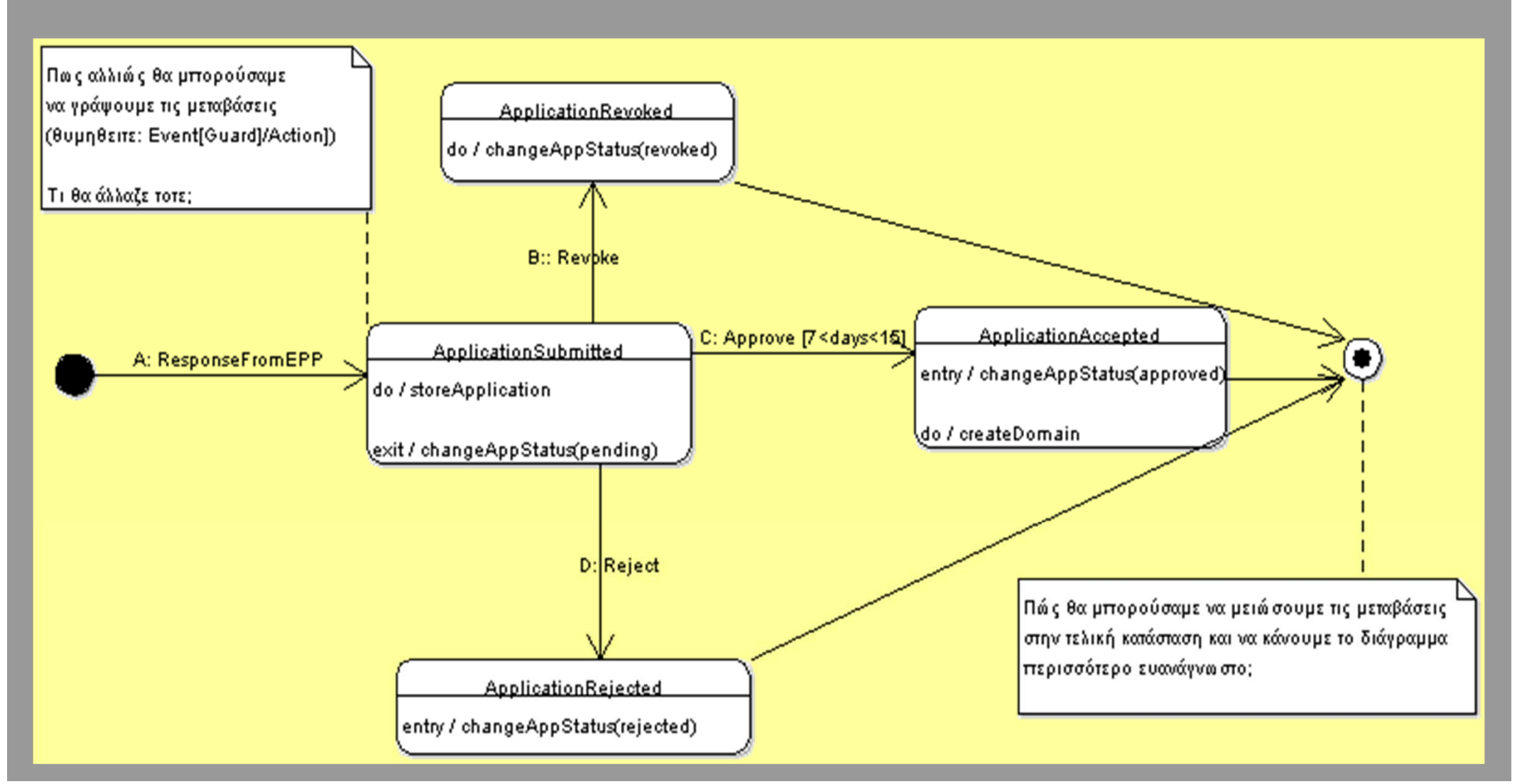